Документ подписан простой электронной подписью Информация о владельце: ФИО: Беспалов Владимир Александрович Должность: Ректор МИЭТ «Национальный исследовательский университет Дата подписания: 12.10.2023 16:04:09 «Московский институт электронной техники» Уникальный программный ключ: ef5a4fe6ed0ffdf3f1a49d6ad1b49464dc1bf7354f736d76c8f8bea882b8d602

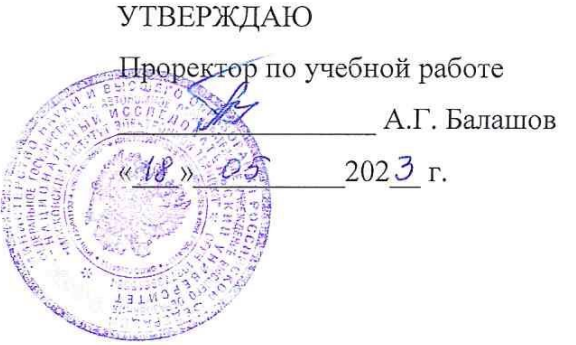

### РАБОЧАЯ ПРОГРАММА УЧЕБНОЙ ДИСЦИПЛИНЫ

«Углубленный курс программирования на C++»

Направление подготовки - 02.03.01 «Математика и компьютерные науки» Направленность (профиль) - «Компьютерная математика и математическое моделирование»

 ДОКУМЕНТ ПОДПИСАН ЭЛЕКТРОННОЙ ПОДПИСЬЮ

Сертификат: 3D967872996F602E168E55FE1F346D75 Владелец: Беспалов Владимир Александрович Действителен: с 15.09.2022 до 09.12.2023

Москва 2023

### **1. ПЕРЕЧЕНЬ ПЛАНИРУЕМЫХ РЕЗУЛЬТАТОВ ОБУЧЕНИЯ**

Дисциплина участвует в формировании следующих компетенций образовательных программ:

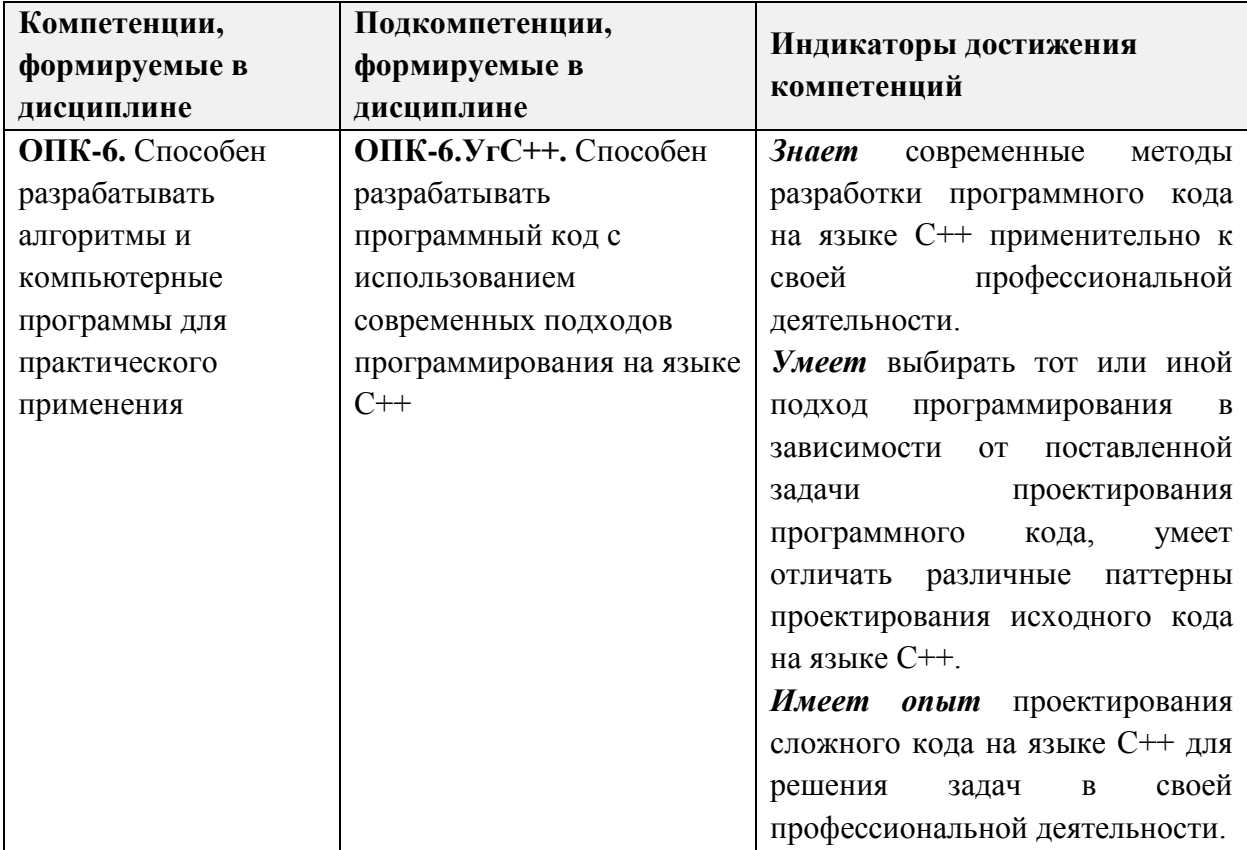

# **2. МЕСТО ДИСЦИПЛИНЫ В СТРУКТУРЕ ОБРАЗОВАТЕЛЬНОЙ ПРОГРАММЫ**

Дисциплина входит в часть, формируемую участниками образовательных отношений Блока 1 «Дисциплины (модули)» образовательной программы.

Входные требования к дисциплине:

- 1. Владение знаниями и умениями по основам математического анализа.
- 2. Владение знаниями и умениями по основам информатики.
- 3. Владение знаниями и умениями по курсу объектно-ориентированного программирования.
- 4. Владение знаниями и умениями по курсу программирования на языке С.
- 5. Владение английским языком на уровне общеобразовательной школы.

# **3. ОБЪЕМ ДИСЦИПЛИНЫ И ВИДЫ УЧЕБНОЙ РАБОТЫ**

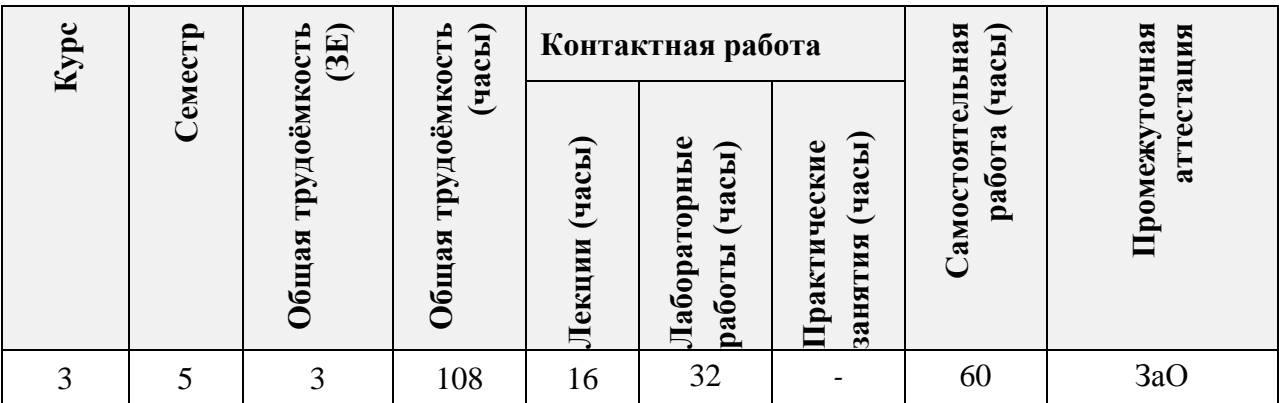

# **4. СОДЕРЖАНИЕ ДИСЦИПЛИНЫ**

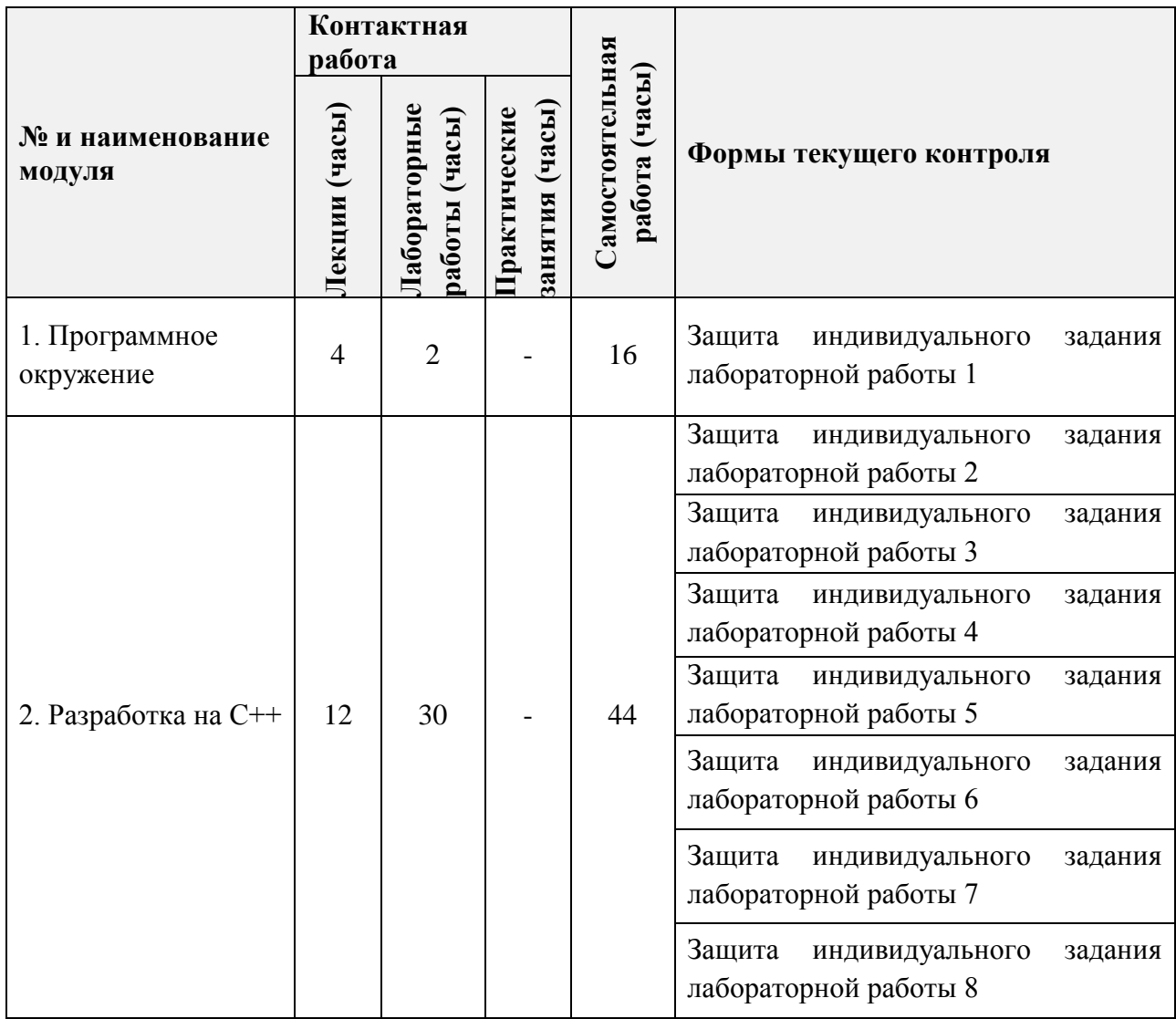

# **4.1. Лекционные занятия**

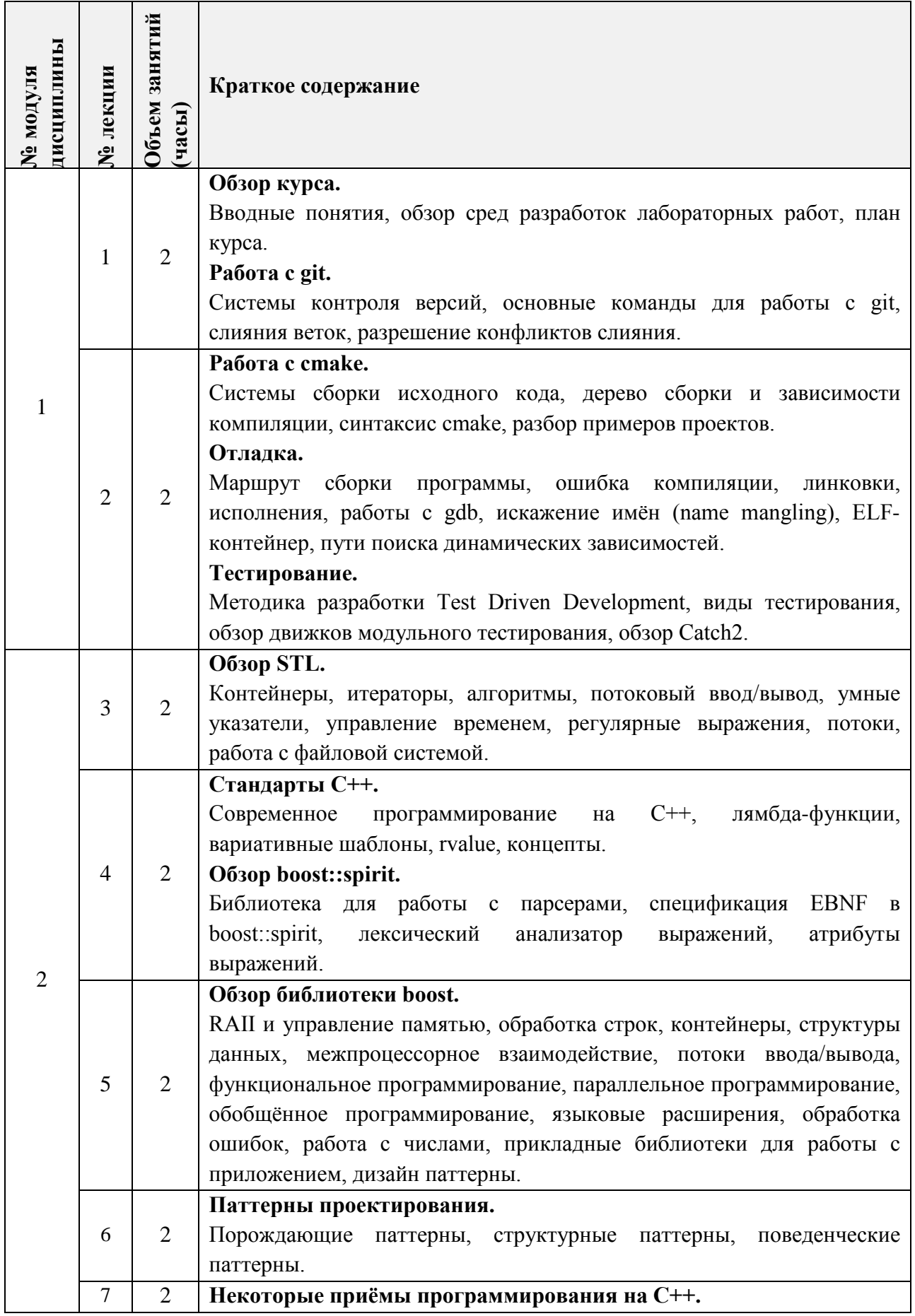

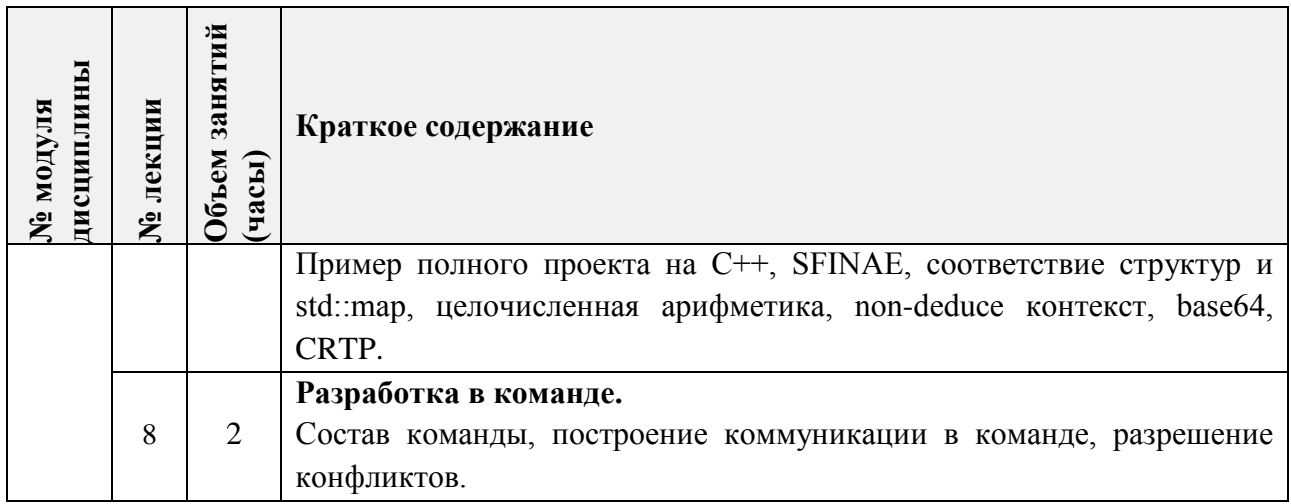

# **4.2. Практические занятия**  Не предусмотрены.

## **4.3. Лабораторные работы**

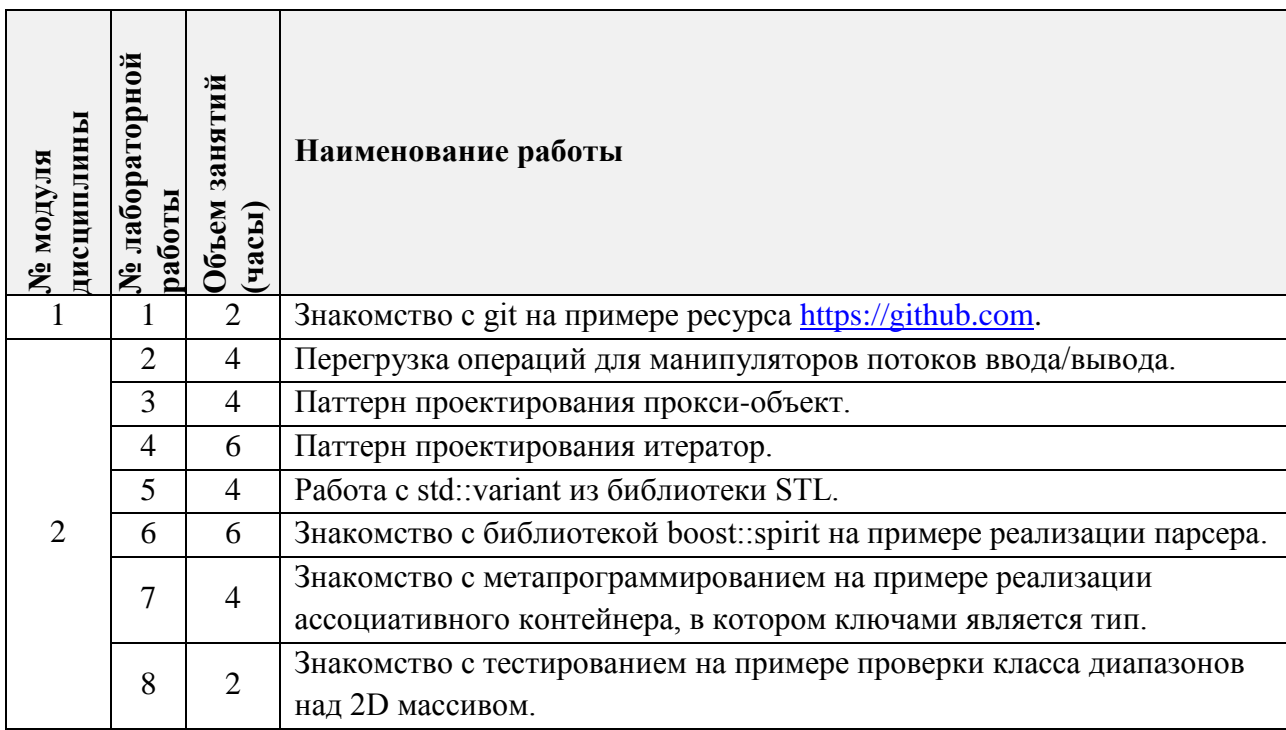

# **4.4. Самостоятельная работа студентов**

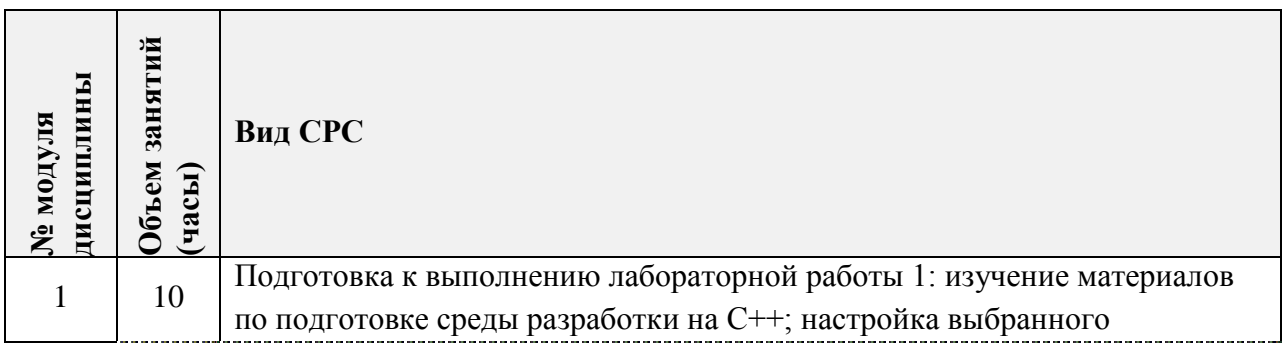

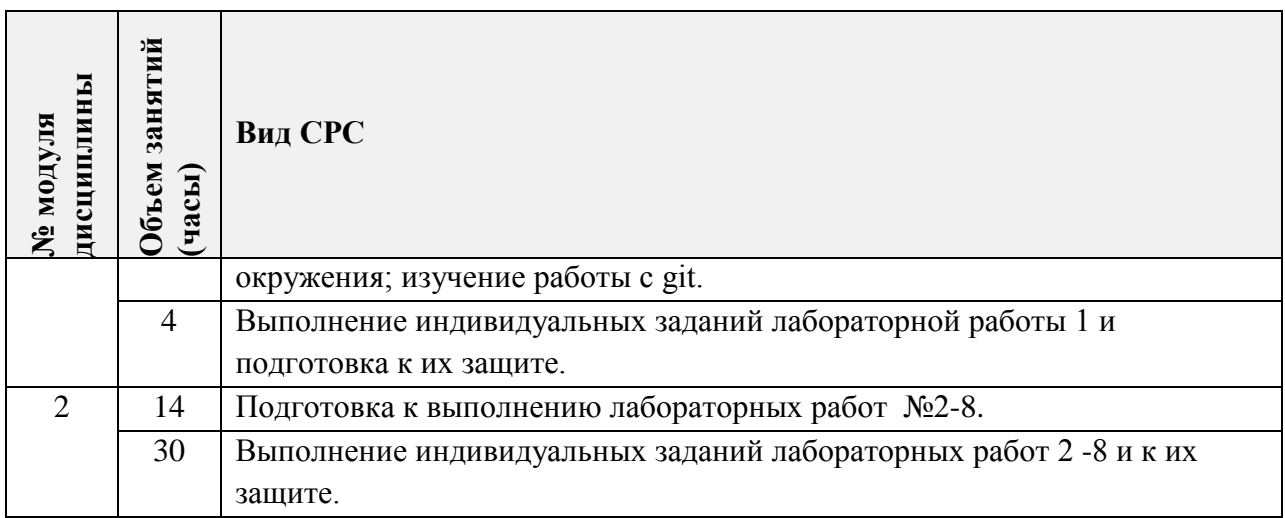

### **4.5. Примерная тематика курсовых работ (проектов)** Не предусмотрены.

# **5. ПЕРЕЧЕНЬ УЧЕБНО-МЕТОДИЧЕСКОГО ОБЕСПЕЧЕНИЯ ДЛЯ САМОСТОЯТЕЛЬНОЙ РАБОТЫ**

Учебно-методическое обеспечение для самостоятельной работы студентов в составе УМК дисциплины (ОРИОКС// URL: [http://orioks.miet.ru/\)](http://orioks.miet.ru/):

### **Общее**

Методические указания студентам по изучению дисциплины

### **Модуль 1 «Программное окружение»**

- Материалы для самостоятельной работы по настройке окружения для разработки на С++.
- $\checkmark$  Материалы по использованию ресурса github// URL: <https://docs.github.com/en/free-pro-team@latest/github> (дата обращения: 13.12.2020).
- $\checkmark$  Материалы по использованию программы git// URL: [https://github.com/progit/progit2-ru/releases/download/2.1.73/progit\\_v2.1.73.pdf](https://github.com/progit/progit2-ru/releases/download/2.1.73/progit_v2.1.73.pdf) (дата обращения: 13.12.2020).

**Модуль 2 «**Разработка на С++**»**

- Материалы лекций.
- Описания лабораторных работ.

# **6. ПЕРЕЧЕНЬ УЧЕБНОЙ ЛИТЕРАТУРЫ**

#### **Литература**

**1.** Старолетов, С. М. Основы тестирования и верификации программного обеспечения : учебное пособие / С. М. Старолетов. — 2-е изд., стер. — Санкт-Петербург : Лань, 2020. — 344 с. — ISBN 978-5-8114-5239-2. — Текст : электронный // Лань : электронно-библиотечная система. — URL: <https://e.lanbook.com/book/138181> (дата обращения: 03.09.2020). - Режим доступа: для авторизированных пользователей МИЭТ.

- **2.** Мейерс С. Эффективный и современный C++ : 42 рекомендации по использованию C++11 и C++14 / С. Мейерс; Пер. с англ. - М. : Вильямс, 2017. - 304 с.
- **3.** Страуструп Б. Язык программирования C++ для профессионалов / Б. Страуструп. 2-е изд. - М. : ИНТУИТ.РУ, 2016. - 670 с. - URL:<https://e.lanbook.com/book/100542> (дата обращения: 03.09.2020). - Режим доступа: для авторизированных пользователей МИЭТ.
- **4.** Мейер Б. Основы объектно-ориентированного проектирования/ Б. Мейер. 2-е изд. М. : ИНТУИТ.РУ, 2016. - 765 с. - URL: <https://e.lanbook.com/book/100305> (дата обращения: 03.09.2020). - Режим доступа: для авторизированных пользователей МИЭТ.
- **5.** Уилсон, М. Расширение библиотеки STL для С++. Наборы и итераторы / М. Уилсон. — Москва : ДМК Пресс, 2009. — 608 с. — ISBN 978-5-94074-442-9. — Текст : электронный // Лань : электронно-библиотечная система. — URL: <https://e.lanbook.com/book/1256> (дата обращения: 03.09.2020). - Режим доступа: для авторизированных пользователей МИЭТ

# **7. ПЕРЕЧЕНЬ ПРОФЕССИОНАЛЬНЫХ БАЗ ДАННЫХ, ИНФОРМАЦИОННЫХ СПРАВОЧНЫХ СИСТЕМ**

- 1. eLIBRARY.RU : Научная электронная библиотека: cайт. Москва, 2000 -. URL: https://www.elibrary.ru/defaultx.asp (дата обращения: 15.03.2023). - Режим доступа: для зарегистрированных пользователей.
- 2. Лань : Электронно-библиотечная система Издательства Лань. СПб., 2011-. URL: https://e.lanbook.com (дата обращения: 15.03.2023). - Режим доступа: для авторизированных пользователей МИЭТ.
- 3. Хабр: сообщество IT-специалистов : сайт. URL:<https://habr.com/> (дата обращения: 03.09.2020).
- 4. GitHub : там, где мир создает программное обеспечение: сайт. URL: <https://github.com/> (дата обращения: 15.03.2023).

### **8. ОБРАЗОВАТЕЛЬНЫЕ ТЕХНОЛОГИИ**

В ходе реализации обучения используется **смешанное обучение**.

Освоение образовательной программы обеспечивается ресурсами электронной информационно-образовательной среды ОРИОКС [http://orioks.miet.ru](http://orioks.miet.ru/) и сервиса для хостинга IT-проектов [https://github.com.](https://github.com/)

Применяется классическая модель обучения. Лектор читает лекции, используя слайды, приводя примеры на доске или на специальном интернет-ресурсе. Студенты могут задавать вопросы во время изложения материала. Лабораторные работы защищаются студентами в виде оформления пулл-реквестов на стороннем сервисе [https://github.com](https://github.com/). Процедура защиты лабораторных работ подробно рассматривается на первых лекциях курса.

Для взаимодействия студентов с преподавателем используются сервисы обратной связи: электронная почта преподавателя, репозиторий сервиса [https://github.com.](https://github.com/)

В процессе обучения при проведении занятий и для самостоятельной работы используются внутренние электронные ресурсы [\(http://orioks.miet.ru\)](http://orioks.miet.ru/)*.*

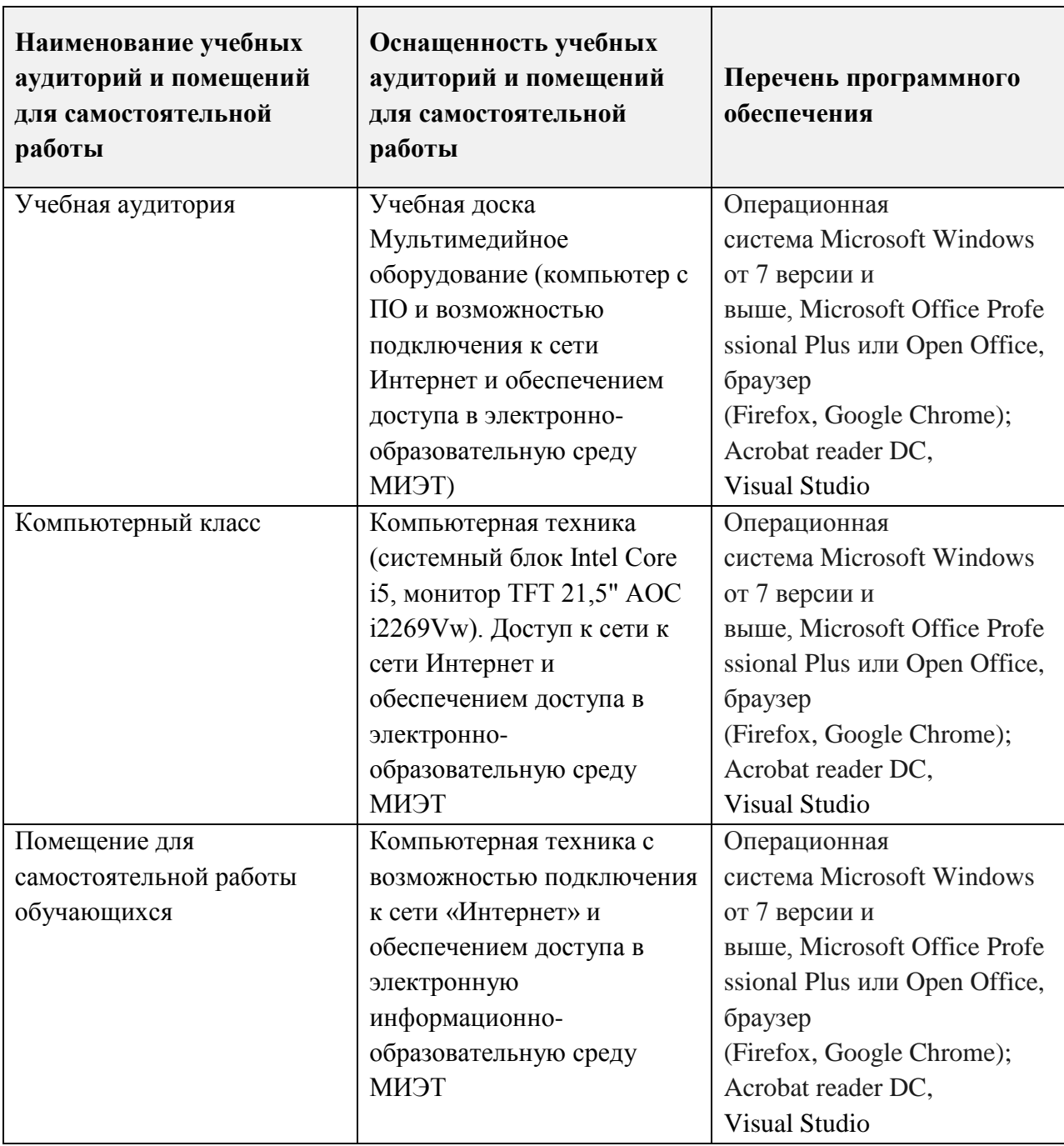

# **9. МАТЕРИАЛЬНО-ТЕХНИЧЕСКОЕ ОБЕСПЕЧЕНИЕ ДИСЦИПЛИНЫ**

## **10. ФОНДЫ ОЦЕНОЧНЫХ СРЕДСТВ ДЛЯ ПРОВЕРКИ СФОРМИРОВАННОСТИ КОМПЕТЕНЦИЙ/ПОДКОМПЕТЕНЦИЙ**

ФОС по подкомпетенции ОПК-6.УгС++ «Способен разрабатывать программный код с использованием современных подходов программирования на языке С++».

Фонды оценочных средств представлены отдельными документами и размещены в составе УМК дисциплины электронной информационной образовательной среды OPHOKC// URL: http://orioks.miet.ru/.

#### 11. МЕТОДИЧЕСКИЕ УКАЗАНИЯ ДЛЯ ОБУЧАЮЩИХСЯ ПО ОСВОЕНИЮ ДИСЦИПЛИНЫ

#### 11.1. Особенности организации процесса обучения

Лекции и лабораторные работы проводятся контактно в соответствии с расписанием. Посещение лекций обязательно. Дополнительной формой аудиторной работы являются консультации. Консультации проводятся лектором еженедельно, их посещать необязательно.

В период изучения дисциплины студентам предоставляется в электронном виде учебные материалы лекций, задания для лабораторных работ, а также «Методические рекомендации студентам по изучению дисциплины» (включающие подробное описание организации процесса обучения, системы контроля и оценивания). Материалы размещаются в ОРИОКС по адресу http://orioks.miet.ru.

Важное значение придается соблюдению сроков сдачи контрольных мероприятий. Задержка в сдаче приводит к уменьшению числа баллов, начисляемых за выполнение, вплоть до полной их потери. Выполнение текущих лабораторных работ рассматривается как проявление активности студента при обучении и соответственно отражается в структуре контрольных мероприятий.

#### 11.2. Система контроля и оценивания

Для оценки успеваемости студентов по дисциплине используется накопительная балльная система.

Баллами оцениваются: выполнение каждого контрольного мероприятия в семестре. Максимальный суммарный балл – 100. По сумме баллов выставляется итоговая оценка по предмету. Структура и график контрольных мероприятий доступен в ОРИОКС// URL: http://orioks.miet.ru/.

Контрольные мероприятия проводятся в течение семестра через каждые 2 недели.

#### РАЗРАБОТЧИК:

Доцент кафедры ВМ-1, к.т.н. И. Иар - Ишаронов И.О.

Рабочая программа дисциплины «Углубленный курс программирования на C++» по направлению подготовки 02.03.01 «Математика и компьютерные науки», направленность (профиль) «Компьютерная математика и математическое моделирование», разработана на кафедре ВМ-1 и утверждена на заседании кафедры  $25.04$  2023 года, протокол № -11

Av  $\equiv$  / Прокофьев А.А. / Заведующий кафедрой ВМ-1

#### ЛИСТ СОГЛАСОВАНИЯ

Рабочая программа согласована с Центром подготовки к аккредитации и независимой оценки качества

/ И.М. Никулина / Начальник АНОК

Рабочая программа согласована с библиотекой МИЭТ

Директор библиотеки Леу (Т.П.Филиппова)

 $\bar{z}$